На правах рукописи

# Ингачева Анастасия Сергеевна

## Модели и методы рентгеновской компьютерной томографии в полихроматическом режиме

Специальность 05.13.18 — «Математическое моделирование, численные методы и комплексы программ»

> Автореферат диссертации на соискание учёной степени кандидата физико-математических наук

Работа выполнена в Федеральном государственном учреждении науки Институте проблем передачи информации им. А.А. Харкевича Российской академии наук (ИППИ РАН), лаборатория №11 «Зрительные системы».

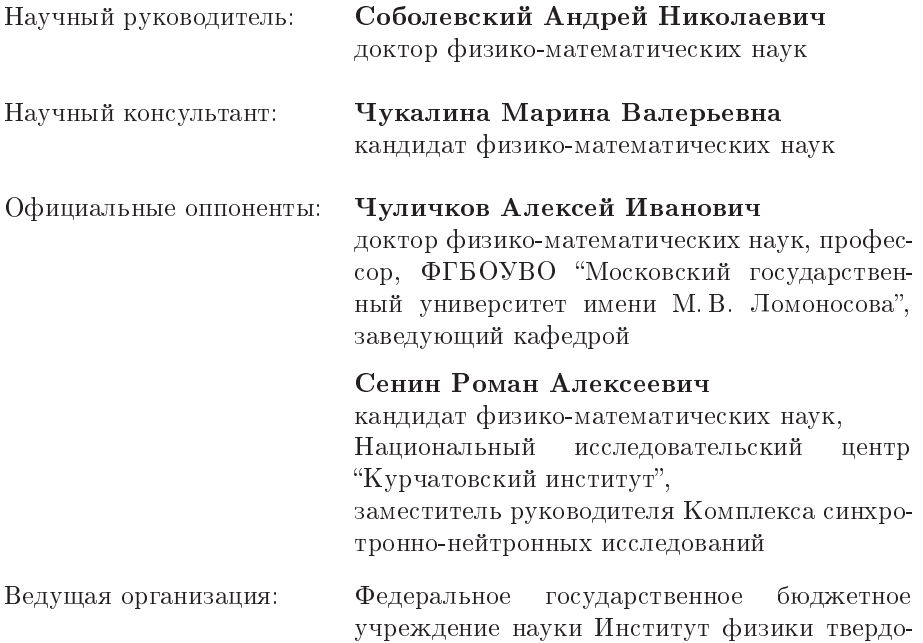

Защита состоится « » 2020 г. в часов на заседании диссертационного совета Д 002.073.04 на базе Федерального исследовательского центра "Информатика и управление" Российской академии наук (ФИЦ ИУ РАН) по адресу: 117312, г. Москва, пр-т 60-летия Октября, 9.

го тела Российской академии наук

С диссертацией можно ознакомиться в библиотеке ФИЦ ИУ РАН по адресу: Москва, ул. Вавилова, д. 40 и на официальном сайте ФИЦ ИУ РАН: http://www.frccsc.ru.

Отзывы на автореферат в двух экземплярах, заверенные печатью учреждения, просьба направлять по адресу: 119333, г. Москва, ул. Вавилова, д. 44, кор. 2, ученому секретарю диссертационного совета Д 002.073.04.

Автореферат разослан « » 2020 года. Телефон для справок: +7 (499) 135-51-64.

Ученый секретарь диссертационного совета Д 002.073.04, доктор техничских наук, профессор В. Н. Крутько

## Общая характеристика работы

Актуальность темы. Томографические методы исследования широко используются, когда требуется определить внутреннюю структуру образца без его физического разрушения. Метод рентгеновской компьютерной (вычислительной) томографии (далее - KT) основан на измерении рентгеновского излучения после его частичного ослабления в образце. Большой вклад в развитие метода в разное время внесли ученые из разных стран. Среди соотечественников следует отметить Б. К. Вайнштейна, Н. Д. Введенскую, И. М. Гельфанда, В. Е. Асадчикова, В. В. Пикалова, А. Н. Тихонова, В. И. Феоктистова. Из зарубежных ученых упомянем С. Качмажа, А. М. Кормака, Ф. Натерера, Г. Н. Хаунсфилда.

Задача КТ заключается в оценке пространственного распределения линейного коэффициента ослабления рентгеновского излучения в исследуемом образце по набору измеренных трансмиссионных изображений. В классической постановке задачи КТ зондирующее излучение считается монохроматическим. Модель формирования изображений (связь между распределением коэффициента ослабления и количеством зарегистрированных квантов) при этом нелинейна, однако известно преобразование измеренных значений, сводящее модель к линейной. Это позволяет решать задачу реконструкции, используя свойство обратимости преобразования Ралона, что и реализуют классические аналитические алгоритмы КТ, такие как алгоритм обратного проецирования с фильтрацией и алгоритм Фурье-синтеза.

К сожалению, применение классических подходов КТ к реконструкции данных, полученных с использованием излучения с широкополосным спектром, приводит к появлению на восстановленном изображении характерных чашевидных искажений профиля показателя ослабления и полос заниженного показателя ослабления между сильно поглощающими включениями. При этом зондирование широкополосным спектром типично для медицинских и промышленных томографов, поэтому разработка методов для подавления перечисленных выше артефактов весьма актуальна.

Степень разработанности темы. Уже в первом томографе с лабораторным источником рентгеновского излучения, сконструированном в 1969 году Г. Н. Хаунсфилдом, наличие упомянутых выше артефактов стало проблемой. Первое их описание было опубликовано Р. А. Бруксом и Г. Ди Чиро в 1976 году. С тех пор неоднократно были предприняты попытки их устранения или хотя бы ослабления.

На данный момент можно выделить четыре группы методов подавления артефактов полихроматической моды: аппаратные методы изменения спектрального состава излучения, методы предварительной обработки томографических изображений, методы реконструкции, которые используют

модель с явным учетом полихроматичности излучения, а также методы пост-обработки уже восстановленного изображения. К аппаратным относятся методы монохроматизации или фильтрации излучения. Для разработки и изготовления монохроматоров в лаборатории рефлектрометрии и малоуголового рассеяния ФНИЦ "Кристаллография и фотоника" РАН исследуются отражающие способности кристаллов. Например, в лаборатории используются монохроматоры из монокристалла кремния и пиролитического графита. Исследования Р. Д. Дженнингса показали, что для фильтрации рентгеновского излучения можно использовать тонкие металлические пластины, например, алюминиевые или медные. Несмотря на то, что аппаратная фильтрация уменьшает чашевидные артефакты на восстановленном изображении, она также уменьшает количество фотонов рентгеновского излучения, что ведет к ухудшению отношения сигнал/шум, либо к увеличению времени эксперимента.

Методы реконструкции, которые используют модель с явным учетом полихроматичности излучения, в разное время разрабатывали К. Дж. Батенбург, Дж. Сийберс, Цзян Се, Р. К. Молтен, Р. Х. Джонсон и др. В этой группе методов задача томографической реконструкции рассматривается в виде системы алгебраических уравнений (САУ). Наличие таких проблем, как полихроматичность излучения и ненулевая площадь элемента детектора, ведет к большому числу параметров модели. Возникают следующие математическим сложности: несовместность и недоопределенность САУ, её принципиальная нелинейность, и всё это в условиях большой размерности. Поиск решения САУ в этом случае выполняется путем численной оптимизации. Однако часто решение САУ является неустойчивым к параметрам. Другой недостаток названных методов заключается в чрезвычайно большой трудоемкости.

Другой подход к подавлению чашевидных артефактов – обработка уже восстановленных изображений. Многие методы этой группы основаны на теории цифровой обработки и анализа изображений. Например, метод, предложенный Х. Шипенгом и соавторами, основан на алгоритме слепой деконволюции, а Р. Паувельс и соавторы для определения и устранения артефактов предложили метод, основанный на использовании свёрточных нейронных сетей. Методы обработки восстановленного изображения используют в случае, когда по каким-либо причинам нет доступа к измеренным данным. Однако такие методы никак не учитывают особенности формирования измеренных данных и могут существенно искажать структуру образца, поскольку не существует надежных способов визуально отличить артефакты от морфологически подобных им элементов структуры.

Метод предварительной обработки зарегистрированных томографических изображений, предложенный Г. Т. Германом 1979 году, заключается в независимой коррекции измеренных значений перед применением

алгоритма реконструкции. В качестве модели коррекции Г. Т. Герман использовал полиномы второй степени. Параметры модели подбирались на основе результатов дополнительных измерений. Таким образом, однажды подобранная функция может быть использована только для коррекции томографических изображений, получаемых в таких же экспериментальных условиях от схожих по составу и размеру образцов. Далее было предложено множество модификаций этого метода. Например, А. Дж. Коулман и М. Синклер предложили в качестве функции коррекции использовать комбинацию двух полиномов, а их параметры подбирать на основе результатов дополнительных калибровочных измерений, полученных с использованием двух трубок, излучение которых различно по спектральному составу. Главный недостаток такого подхода заключается в необходимости дополнительной лучевой нагрузки на образец. Во избежание этого С. Шуллер и соавторы предложили определять параметры корректирующей модели по зарегистрированным и восстановленным изображениям. Однако метод, во-первых, требует двукратного применения алгоритма реконструкции, а во-вторых, включает шаг сегментации изображения, что для компьютерного зрения – отдельная задача. Потому оценить точность реконструкции не представляется возможным, а результат сильно зависит от большого числа разнородных факторов. В рассмотренных статьях с описанием предварительной коррекции изображений не приводится теоретического обоснования использования полиномов в качестве модели коррекции. Таким образом, построение модели предварительной коррекции, который не требует проведения дополнительных измерений, а также разработка метода автоматического поиска параметров модели весьма актуальны.

Целью данной диссертационной работы является создание и исследование методов компьютерной томографии, сочетающих высокую точность и быстродействие, но не требующих монохроматичности источника.

Для достижения этой цели поставлены и решены следующие задачи:

- 1. Численно исследовать зависимость величины регистрируемого сигнала от толщины однокомпонентного образца при зондировании полихроматическим рентгеновским излучением.
- 2. Оценить точность монохроматической модели, а также предлагаемой однопараметрической модели учета полихроматичности.
- 3. По результатам численных и натурных экспериментов оценить влияние параметра модели на степень выраженности артефактов.
- 4. Разработать алгоритм количественной оценки выраженности чашевидных артефактов на реконструированном изображении.
- 5. Разработать алгоритм автоматического выбора параметра модели, основанный на инварианте преобразования Радона.
- 6. Исследовать точность предложенного алгоритма с помощью численного моделирования в зависимости от геометрии образца и параметров регистрации сигнала.

7. Разработать комплекс программ численного моделирования, позволяющий проводить вычислительные эксперименты получения данных рентгеновской томографии в полихроматическом режиме и оценивать разработанные для нее математические методы и алгоритмы, а также обрабатывать данные реальных экспериментов.

Методология и методы исследования. В диссертационной работе использовались методы цифровой обработки и анализа изображений, методы численного моделирования, методы нелинейной оптимизации.

Научная новизна: впервые исследована спектральная модель оптического тракта рентгеновского томографа. Сравнение результатов моделирования с экспериментальными измерениями показало, что отклик рентгеновского томографа хорошо описывается спектральной моделью.

Впервые доказано, что функции, описывающие лучевые полихроматические интегралы - положительные выпуклые строго возрастающие функции. Впервые исследована точность однокомпонентной модели учета полихроматического зондирования при известных спектре излучения источника, чувствительности детектора и составе образца. Предложен метод автоматического поиска параметра модели при неизвестных параметрах регистрации сигнала и составе образца.

Теоретическая и практическая значимость. Теоретическая значимость работы заключается в существенном расширении границ применимости классических алгоритмов реконструкции. С помощью доказанных свойств функций полихроматических лучевых интегралов становится возможен переход от модели, описывающей процесс регистрации сигнала в полихроматической моде, к модели, описывающей входные данные классических алгоритмов реконструкции.

Практическая значимость работы заключается в разработке комплекса программ, который позволяет проволить вычислительные эксперименты по рентгеновской томографии в полихроматическом режиме, а также тестировать различные вычислительные метолы реконструкции. Разработанный комплекс программ может работать как с экспериментальными данными, так и с данными, полученными численным моделированием.

#### Основные положения. выносимые на зашиту:

- 1. Показано, что исследованная спектральная модель оптического тракта рентгеновского томографа хорошо описывает отклик рентгеновского томографа.
- 2. Доказано, что функции, описывающие лучевые полихроматические интегралы - положительные, выпуклые, **CTDOFO** возрастающие. Показано, что для аппроксимации этих интегралов целесообразно применять семейство степенных функций.
- 3. Предложен алгоритм количественной оценки выраженности чашевидных артефактов. Показано, что результат применения разработанного метода согласуется с профилем восстановленного изображения.
- 4. Предложен алгоритм автоматического определения параметра корректирующей функции при неизвестном составе образца и спектре излучения. Показано, что найденный этим алгоритмом параметр позволяет получить восстановленное изображение с подавленными чашевидными артефактами.
- 5. Реализован комплекс программ численного моделирования для проведения вычислительных экспериментов по рентгеновской томографии в полихроматическом режиме.

Достоверность полученных результатов обоснована аналитическими расчетами и подтверждена данными численных экспериментов, полученных с помощью разработанных алгоритмов и комплекса программ. Достоверность результатов также подтверждается их соответствием общепризнанным теоретическим и практическим данным, опубликованным в литературе. Полученные результаты хорошо согласуются с экспериментальными данными.

Апробация работы. Основные результаты работы докладывались и обсуждались на российских и зарубежных конференциях:

- 1. 1st International Conference on Robotics and Machine Vision (ICRMV 2016).
- 2. Рентгеновская оптика 2016.
- 3. Первый Российский кристаллографический конгресс 2016.
- 4. 31st European Conference on Modelling and Simulation (ECMS 2017).
- 5. Synchrotron and Free electron laser Radiation: generation and application (SFR 2018).
- 6. 12th International Conference on Machine Vision (ICMV 2019).

Личный вклад. Все результаты диссертации, вынесенные на защиту, получены автором самостоятельно. Подготовка к публикации полученных результатов проводилась автором как самостоятельно, так и в соавторстве, причем вклад диссертанта был определяющим. Постановка задач и обсуждение результатов проводилось совместно с научным руководителем и консультантом. Многие аспекты исследований в разное время обсуждались с Д.П. Николаевым.

Публикации. Основные результаты по теме диссертации опубликованы в 11 печатных изданиях, 5 из работ изданы в журналах, рекомендованных ВАК,  $3 - B$  изданиях, индексируемых в Web of Science и Scopus, 3 – в тезисах докладов. Также получено свидетельство о регистрации программы для электронных вычислительных машин (ЭВМ).

## Содержание работы

Во введении обоснована актуальность диссертационной работы. сформулирована цель и научная новизна исследований, показана практическая значимость полученных результатов, представлены выносимые на зашиту научные положения.

В первой главе диссертационной работы в разделе 1.1 дана классическая постановка задачи томографии. Она формулируется следующим образом: восстановить пространственное распределение линейного коэффициента ослабления рентгеновского излучения в исследуемом образце по набору зарегистрированных томографических трансмиссионных изображений. При описании взаимодействия рентгеновского излучения с вешеством в данной постановке учитывается только процесс поглощения, а эффектами второго порядка пренебрегают. Зондирующее рентгеновское излучение считается монохроматическим. В такой постановке задача томографической реконструкции может быть сведена к задаче обращения преобразования Радона. В первом разделе также дано описание и теоретическое обоснование подходов для ее решения. В разделе 1.2 рассмотрены основные узлы лабораторного томографа, участвующие в формировании трансмиссионного изображения при зондировании полихроматическим излучением и привелена модель его формирования. В качестве источника рентгеновского излучения в томографе используется рентгеновская трубка, спектральный состав которой задается материалом анода и режимом питания. Применение классических алгоритмов реконструкции к таким данным приводит к тому, что на восстановленных изображениях появляются искажения. Они бывают двух типов - чашевидные искажения профиля показателя поглощения (артефакты чаши) и полосы заниженного показателя поглощения между сильно поглощающими включениями. Для подавления указанных артефактов сегодня используют множество методов, обзор которых приведен в конце раздела. В этом же разделе показано, что среди методов предварительной обработки есть как минимум один, который позволяет применять классические алгоритмы для реконструкции объекта без возникновения указанных артефактов. В последнем и состоит главное его преимущество. Метод заключается в независимой коррекции зарегистрированных значений перед применением алгоритма реконструкции. Исследование и развитие данного метода описаны в диссертационной работе.

Во второй главе в первом разлеле исследована спектральная модель рентгеновского томографа. Если  $E_{max}$  – максимальная энергия. ограничивающая спектр излучения рентгеновской трубки, то отклик  $v$ рентгеновского прибора в некоторой точке детектора в некоторый момент времени в приближении далекого точечного источника описывается следующим выражением:

8

$$
v = \int_0^{E_m} I(E)F(E)O(E)S(E)dE,
$$
\n(1)

где  $E$  – энергия кванта рентгеновского излучения,  $I(E)$  – спектральная плотность облученности (энергетической освещенности), создаваемой источником в рассматриваемой точке детектора в отсутствие фильтра и образца,  $F(E)$  – спектральный коэффициент пропускания фильтра (системы фильтров),  $O(E)$  – спектральный коэффициент пропускания зондируемого образца, а  $S(E)$  – спектральная чувствительность детектора.

Рентгеновское излучение в рентгеновских трубках возникает как результат двух независимых процессов: резкого торможения при ударе об анод электронов, испускаемых катодом (т.н. тормозное излучение, будем обозначать его силу  $I_h(E)$ , и высокоэнергетических переходов в электронных оболочках атомов, вызванных взаимодействием электронов с материалом анода (т.н. характеристическое излучение, будем обозначать его силу  $I_h(E)$ ). Таким образом, облученность незатененного детектора можно выразить через эти две величины:

$$
I(E) = \frac{\cos \theta}{r^2} (I_b(E) + I_h(E)),
$$
\n(2)

где  $\theta$  – угол, который нормаль к поверхности детектора образует с направлением на источник, а  $r$  – расстояние от источника до рассматриваемой точки детектора. Для расчета силы тормозного излучения использовалась приближенная эмпирическая формула Крамерса. Спектральное распределение силы характеристического излучения – линейчатое, положение и форма каждого его пика зависит от материала анода. Форма отдельной линии представляет из себя пик, ширина которого в наибольшей степени определяется эффектом Доплера. Сила характеристического излучения рассчитывалась в виде суммы дисперсионных контуров характеристических линий.

Для описания взаимодействия рентгеновского излучения с веществом использовалась математическая модель, учитывающая ослабление рентгеновского излучения только за счет поглощения. Таким образом, поглощение рентгеновского излучения веществом описывается с помощью закона Бугера-Ламберта-Бера. Для расчета спектрального коэффициента пропускания фильтром  $F(E)$  рентгеновского излучения энергии  $E$  на прямой, соединяющей источник и рассматриваемую точку детектора, использовалось выражение:

$$
F(E) = e^{-\mu(M_f, E)t_f},\tag{3}
$$

где  $\mu(M_f, E)$  – линейный коэффициент поглощения рентгеновского излучения веществом  $M_f$ , из которого сделан фильтр,  $t_f$  – толщина фильтра.

Аналогично описывается спектральный коэффициент пропускания зондируемого образца  $O(E)$ :

$$
O(E) = e^{-\mu(M_o, E)t_o},\tag{4}
$$

где  $\mu(M_o,E)$  – линейный коэффициент поглощения рентгеновского излучения веществом образца  $M_o$ ,  $t_o$  – толщина образца.

Для описания функции чувствительности детектора рассмотрены детекторы рентгеновского излучения с непрямой регистрацией, состоящие из сцинтиллятора, оптоволокна и сенсора. Сцинтиллятор излучает видимый свет при поглощении рентгеновских квантов, т.е. происходит процесс люминесценции. Сила излучения видимого света пропорциональна общему числу поглощенных в веществе сцинтиллятора фотонов рентгеновского излучения. Спектральное распределение энергетический светимости сцинтиллятора, зависит от материала сцинтиллятора, а величина поглощения света зависит от типа сенсора и называется квантовой эффективностью сенсора. Таким образом чувствительность детектора выражается формулой:

$$
S(E) = q(1 - e^{-\mu(M_s, E)t_s}),
$$
\n(5)

где  $\mu(M_s, E)$  – линейный коэффициент поглощения вещества сцинтиллятора  $M_s$ ,  $l_s$  – толщина сцинтиллятора,  $q$  – квантовая эффективность сенсора. Данная модель численно реализована на языке Python и оформлена в виде пакета XRayUtil.

Оценка адекватности модели оптического тракта рентгеновского прибора проводилась путём сравнения данных, полученных с использованием разработанного пакета XRayUtil, и результатов измерений, проведенных на микротомографе, собранном и функционирующем во ФНИЦ "Кристаллография и фотоника" РАН. Экспериментальные параметры установки: рентгеновская трубка с молибденовым  $(Mo)$  анодом, напряжение – 60 кВ, ток – 20 мА, детектор – XiRay 11 MPix, время экспозиции 1 сек, рентгеновский фильтр не использовался. В качестве исследуемого образца был взят однородный алюминиевый клин. На рис. [1](#page-10-0) черными точками показаны сформированные на детекторе значения, характеризующие ослабление полихроматического сигнала алюминиевым образцом.

Зависимость отклика рентгеновского томографа от толщины образца будем называть функцией интегрального ослабления полихроматического сигнала. Сплошной линией на рис. [1](#page-10-0) показана функция интегрального ослабления полихроматического сигнала, полученного с помощью разработанного пакета XRayUtil. Пунктирными линиями показаны функции ослабления монохроматического зондирующего излучения с коэффициентами поглощения от 5 см<sup>-1</sup> до 17 см<sup>-1</sup> с шагом 3 см<sup>-1</sup>. Для чис ленной оценки точности модели было рассчитано среднеквадратическое

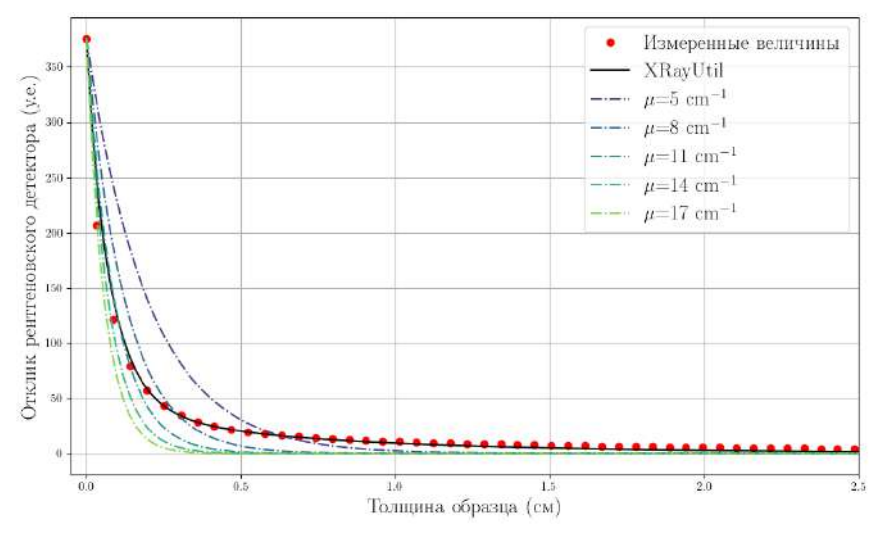

<span id="page-10-0"></span>Рис. 1 — Сравнение результатов моделирования отклика рентгеновского лабораторного микротомографа при зондировании алюминиевого образца в предложенной и монохроматической моделях.

отклонение измеренных значений от данных, полученных с помощью разработанного пакета. Оно составило 7.07 условных единиц. Минимальное значение среднеквадратического отклонения для монохроматического сигнала составило 9.88 у.е. Построенный график и рассчитанное среднеквадратическое отклонение позволяет сделать следующие выводы. С одной стороны, разработанная модель хорошо описывает отклик рентгеновского томографа. С другой стороны, отклик не может быть адекватно приближен никакой монохроматической моделью поглощения.

Для рассматриваемой спектральной модели во втором разделе введены понятия лучевой плотности, монохроматического и полихроматического лучевого интеграла и доказаны свойства полихроматических лучевых интегралов.

**Определение 1.** Бидем называть личевой плотностью финкцию  $O(L)$ следующего вида:  $Q(L) = \int_L w(l)dl$ , где  $w(l)$  – относительное содержание вещества образца на участке луча  $l, dl$  – приращение луча  $L$ .

Определение 2. Функцию зависимости величины отклика рентгеновского томографа  $v(Q)$  от лучевой плотности Q будем называть функцией интегрального ослабления полихроматического сигнала. Она выражается формулой:

$$
v(Q) = \int_0^{E_m} I(E)F(E)e^{-\mu(E)Q}S(E)dE.
$$
 (6)

Функция  $v(Q)$  определена на положительной полуоси, на которой является положительной, т.е.  $v(Q) > 0, \forall Q > 0$ .

Определение 3. Полихроматическим лучевым интегралом будем называть функцию, определяемую выражением  $p(Q) = ln(\int_0^{E_m} e^{h(E)} dE)$   $ln(v(Q)),$  где  $\int_0^{E_m} e^{h(E)} dE$  – отклик детектора в отсутствие образца исследования.

**Утверждение 1.** Функция  $p(Q) > 0$ ,  $\forall Q > 0$ ,  $u p(Q) = 0$ , если  $Q = 0$ .

**Утверждение 2.** Производная функции  $p(Q)$  положительна, т.е.  $p'(Q) > 0, \forall Q \geq 0.$ 

Утверждения доказаны с помощью замены переменных  $h(E) =$  $ln(I(E)F(E)S(E)).$ 

Теорема 1. Вторая производная функции  $p(Q)$  отрицательная, т.е.  $p''(Q) < 0, \forall Q \geq 0.$ 

Для доказательства теоремы использовалось неравенство Коши-Буняковского-Шварца. Из этих утверждений и теоремы следует, что функции полихроматических лучевых интегралов являются положительными строго возрастающими выпуклыми вверх функциями.

Определение 4. Монохроматическим лучевым интегралом будем называть финкцию, определяемию выражением  $m(O) = ln(v_0(E)))$  $ln(\bar{v}(Q, E))$ , где  $v_0(E)$  – отклик детектора в отсутствие образца при зондировании монохроматическим рентгеновским излучением энергии  $E, \bar{v}(Q, E)$  – величина отклика рентгеновского томографа  $v(Q)$  от лучевой плотности Q детектора при зондировании изличением энергии  $E$ .

Обозначим корректирующую функцию  $K$ . Корректирующую функцию  $K$  будем применять к полихроматическому лучевому интегралу  $p(Q)$ для приближения его значений к значениям монохроматического лучевого интеграла  $m(Q)$ ,

$$
K(p(Q)) \simeq m(Q). \tag{7}
$$

Согласно свойствам обратных функций и выведенным свойствам функции  $p(Q)$  в идеальном случае  $(K(p(Q))) = m(Q)$  корректирующая функция  $K(p(Q))$  должна удовлетворять следующим условиям:

- 1.  $K(p(Q)) > 0, \forall Q > 0, K((p(Q)) = 0, p(Q) = 0;$
- 2.  $K'(p(Q)) > 0, \forall Q \geq 0;$
- 3.  $K''(p(Q)) > 0, \forall Q \ge 0.$

Численным экспериментом показано, что класс степенных функций вида  $y = ax^b$  хорошо аппроксимирует полихроматические лучевые интегралы  $p(t)$ . Поскольку после применения корректирующей функции их обработка (т.е. применение к ним алгоритма реконструкции) линейна, то в качестве корректирующей функции будем использовать класс однопараметрических степенных функций с зафиксированным масштабирующем параметром. Применение нового класса корректирующих функций к измеренным данным показало, что этот класс приближает полихроматические лучевые интегралы к монохроматическим в 1.5 раза лучше, чем использованные ранее полиномы второй степени. Таким образом, в модели корректирующей функции количество параметров было снижено с 3 до 1.

В третьей главе предложен и описан метод количественной оценки выраженности чашевидных искажений. Пусть на плоскости  $(x,y)$  задано изображение с функцией яркости  $R(x,y)$  размера  $N \times N$ . На области определения функции заданы  $K$  связных непересекающихся множеств точек. Множество точек с номером  $k$  будем называть объектом изображения и обозначать  $o_k$ , множество всех объектов обозначим за  $O, \{o_k\}_1^K \in O$ . Чашевидные искажения выражаются в монотонном уменьшении значений функции яркости объекта при приближении к центру объекта. Постоянное значение функция яркости объектов свидетельствует об отсутствии чашевидных искажений. Таким образом для каждого объекта  $o_k$  будем количественно оценивать степень отклонения значений функции яркости от постоянной величины и рассчитывать показатель чашевидных искажений  $CE(R)$  изображения R.

Согласно нижеприведенному псевдокоду входными параметрами алгоритма являются двумерное изображение R и маска  $M$  от этого изображения с объектами, для каждого из которых определяется выраженность чашевидных искажений. Выходом алгоритма служит суммарный показатель выраженности чашевидных искажений  $CE$ . На первом шаге алгоритма входная маска M разбивается на K объектов  $O = \{o_i\}_1^K$ . Далее для каждого объекта вычисляется показатель СЕ. А именно, вычисляется карта расстояний  $DT_i$  для объекта  $o_i$ . Целочисленные элементы  $DT_i$ равномерно распределены в диапазоне от 1 до  $d$ . Выделяется центральная часть  $CA$  объекта. В нее вхолят те точки, для которых значение на карте расстояний не превышают 80% ( $p = 0.8$ ) от максимального d. Рассчитывается базовое значение  $b$ , оно равно среднему значению точек центральной части  $CA$  (b = M [CA]). Далее для каждого значения в карте расстояний от 1 до  $pd-1$  вычисляется отклонение средней интенсивности изображения от базового значения. Суммарное значение нормируется на базовое значение  $b$  и количество учитываемых различных значений в карте расстояний  $p \cdot d - 1$ . Суммарный показатель  $CE$  для всего изображения равен среднему значению показателей, вычисленных для всех объектов изображения.

Algorithm 1 Evaluate Cupping Effect

1: function EVALUATECE $(R, M, p = 0.8)$ 2: **Input:** R is image for evaluating, size of image is  $N \times N$ . 3: *M* is mask for input image, size of mask is  $N \times N$ . 4:  $\qquad p$  is percent for central area. 5: Output:  $CE$  is "Cupping Effect" evaluating, float number. 6: Find objects  $O = \{o_i\}_1^K$  in the mask  $M$   $(o_i \in M, \forall i \in \{1 \dots K\})$ . 7:  $CE = 0.0;$ 8: for All  $o_i \in O$  do 9: Calculate Euclidean Distance Transform  $DT(o_i) = \{dt_{xy}\};$ 10:  $d = max_{x,y} \{dt_{xy}\};$ 11:  $CA = \{ R_{xy}^{\dots}, \forall x, y \in \{ dt_{xy} > pd \} \}$ 12:  $b = M [CA]$ ; 13:  $ce = 0.0;$ 14: **for** All  $v \in \{1, ..., pd - 1\}$  do 15:  $ce = ce + M[{R_{xy}, \forall x, y \in \{dt_{xy} = v\}]} - b;$ 16:  $CE = CE + \frac{ce}{b(dp-1)}$ ; 17:  $CE = \frac{CE}{K}$ .

Работоспособность разработанного алгоритма была продемонстрирована на данных, полученных численным моделированием. Для получения набора изображений с различной выраженностью чашевидных артефактов были были рассчитаны трансмиссионные изображения в одних и тех же экспериментальных условиях, отличающихся только толщиной фильтра рентгеновского излучения. Для моделирования изображений был использован разработанный пакет XRayUtil. Параметры моделирования: ток – 60 мА, напряжение – 60 кВ, материал анода рентгеновской трубки – молибден, толщина алюминиевого фильтра равномерно распределена от 0 до 2 мм (было взято 20 значений с шагом 0.1). В качестве образцов исследования были взяты изображения фантомов с различной геометрической формой (рис. [2](#page-14-0) а). Материал – кальций (белый цвет на рис. [2](#page-14-0) а) и хром (серый), линейный размер – 400 пикселей, размер пикселя – 5 мкм. Для расчёта набора трансмиссионных изображений использовалась библиотека Astra Toolbox. Количество равномерно распределенных углов поворота составляет 360, значение шага – 0.5 градусов. Для реконструкции был применен алгоритм обратного проецирования с фильтрацией.

На рис. [2](#page-14-0) б) показан график зависимости показателя показателя  $CE$ , рассчитанного для реконструкций всех фантомов от толщины алюминиевого фильтра рентгеновского излучения. Цвет линии указывает на номер фантома. На рис. [3](#page-14-1) а)-е) показаны результаты реконструкций 3 фантома от изображений, рассчитанных без использования фильтра и с использованием алюминиевого фильтра толщиной 1 мм и 2 мм, и профили

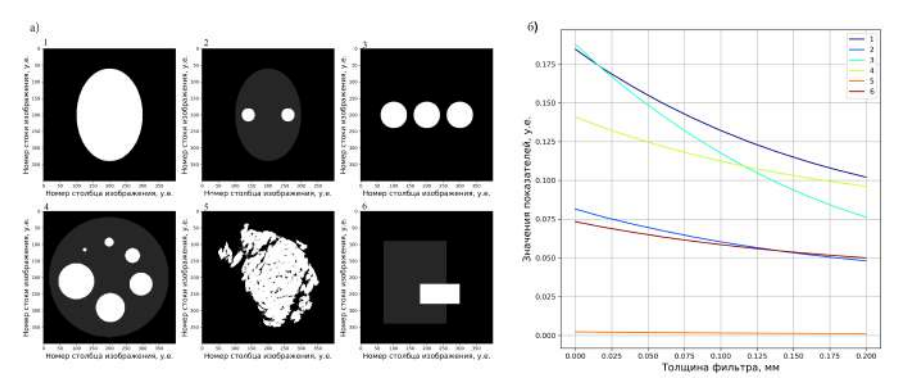

<span id="page-14-0"></span>Рис. 2 — а) Изображения фантомов № 1-6; б) График зависимости показателя  $CE$  от толщины фильтра рентгеновского излучения для изображений № 1-6.

яркости реконструированных изображений. Анализируя построенные графики можно сделать вывод о том, что чем больше толщина алюминиевого фильтра, тем менее выражен "эффект чаши" и меньше значение показателя СЕ для всех фантомов.

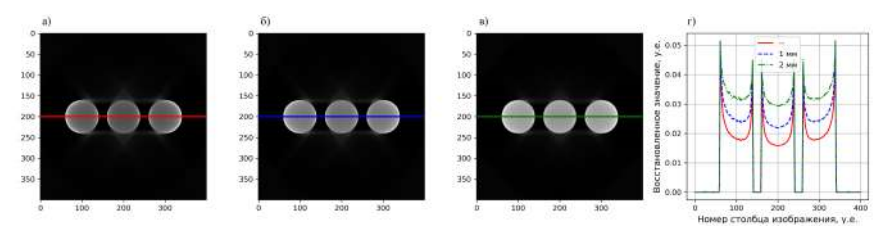

<span id="page-14-1"></span>Рис. 3 — Результат реконструкции фантома № 4: а) без фильтра; б) с фильтром толщиной 1 мм; в) с фильтром толщиной 2 мм; г) профили яркости изображений по указанным на а)-в) линиям.

В четвертой главе предложен метод предварительной коррекции трансмиссионных изображений, зарегистрированных с использованием полихроматического излучения, для уменьшения выраженности артефактов типа чаши на изображении, реконструированном одним из классических алгоритмов. В двумерной задаче томографии каждой ячейкой детектора  $i$   $(i = 1, ..., N, N - \kappa$ оличество ячеек) при угле поворота образца  $j$  $(j = 1, \ldots, M, M$ - количество углов) регистрируется величина  $D_{i,j}$ . Метод предварительной коррекции можно разбить на три шага:

1. Получение значений  $\hat{D}_{i,j},\, i=1,\ldots,N, j=1,\ldots,M$  путем деления каждого зарегистрированного значения  $D_{i,j}$  на отклик детектора в отсутствии образца (интенсивность пустого пучка)  $V_0$  и взятия

отрицательного логарифма от результата:  $\hat{D}_{i,j} = -ln \frac{D_{i,j}}{N}$  $\frac{1}{V_0};$ 

- 2. Определение параметра *а* функции коррекции *K* вида  $y = x^a$ ;
- 3. Независимое применение корректирующей функции  $K$  с найденным параметром *a* к каждому значению  $\hat{D}_{i,j}, i = 1, \ldots, N, j =$  $1,\ldots,M$ .

Для определения параметра функции коррекции предложено два метода. Первый предназначен для использования при наличии априорной информации о составе однокомпонентного образца. Он заключается в расчете полихроматических лучевых интегралов с помощью описанного во второй главе пакета "XRayUtil" и их аппроксимации степенной функцией. Найденное значение параметра является оптимальным, т.е. ошибка между полихроматическим и монохроматическим лучевыми интегралами минимальна.

Второй метод предназначен для многокомпонентных образцов и не требует априорной информации. Метод заключается в автоматическом определении параметра на основе использования свойства сохранения инварианта преобразования Радона при полихроматическом зондировании. Интегральное линейное преобразование Радона Ж на плоскости ставит в соответствие некоторой непрерывной финитной функции  $f(x,y)$ , определенной на  $\mathbb{R}^2$ , множество ее линейных интегралов вдоль всех возможных прямых  $L: \mathcal{R}[f](L) = \int_L f(x,y)dl$ . Если прямая  $L$  задается углом  $\alpha$  наклона нормали  $\bar{n} = (\cos \alpha, \sin \alpha)$  к оси  $\Omega x$  и расстоянием от начала координат s, то лучевым интегралом будем называть функцию  $R(\alpha, s)$ , определяемую следующим образом

$$
R(\alpha, s) = \int_{L} f(s \cos \alpha - l \sin \alpha, s \sin \alpha - l \cos \alpha) dl
$$
 (8)

**Утверждение 3.** Для любого угла  $\alpha$  функция  $U(\alpha) = \int_S R(\alpha, s) ds$  сохраняет свое значение:

$$
U(\alpha) = const.
$$
\n(9)

Данную величину назовем инвариантом преобразования Радона.

Поскольку зондирование ведется полихроматическим излучением, вычислить инвариант преобразования Радона не представляется возможным. Оптимальный параметр корректирующей функции будем искать следующим образом. Найдем такой параметр а корректирующей функции  $K$ , при котором среднеквадратическое отклонение (СКО) скорректированных значений  $\hat{D}_{i,i}, i = 1, \ldots, N, j = 1, \ldots, M$  от их среднего значения будет минимальным. Тогда задача безусловной однопараметрической оптимизании записывается следующим образом:

<span id="page-15-0"></span>
$$
\sqrt{\sum_{j=1}^{M} \left( \frac{M \sum_{i=1}^{N} K(\hat{D}_{ij}, a)}{\sum_{z=1}^{M} \sum_{i=1}^{N} K(\hat{D}_{iz}, a) \right)} - 1 \right)^{2} \xrightarrow{a} min, \tag{10}
$$

Для решения оптимизационной задачи (10) используется метод равномерного поиска по заданному интервалу значений. Программная реализация алгоритма выполнена на языке Python и приведена в листинге 1. Основная функция – FindParameter, которая принимает на вход максимальное значение параметра корректирующей функции parameter  $max$ и набор нормированных и прологарифмированных зарегистрированных величин в виде двумерного массива *sinogram*, номера строк массива соответствуют номерам углов вращения, номер столбца - номеру ячейки летектора. Для каждого значения *i* к данным *sinogram* сначала применяется коррекция, затем вычисляется СКО усредненных суммарных значений *sinogram* new для всех проекционных углов (применение функции  $ComputeSTD$ ). Выход алгоритма – значение параметра функции коррекции, для которого достигается минимальное значение СКО.

```
1 import numpy as np
 \overline{2}3 def ComputeSTD(sinogram):
 4 radon invariant = np.sum(sinogram, axis=1)5 radon_invariant /= np.mean(radon_invariant)
   std = np.std(radon_invariant)
 6
 7 return std
 \mathcal{R}9 def FindParameter(parameter max. sinogram):
10 parameter\_opt = 1.011 std min = np.iinfo(np.int16)
12 for parameter_cur in np.arange(0, parameter_max, 0.01):
     sinogram_new = np.power(sinogram, parameter_cur)
13 -14
     std = ComputeSTD(sinogram_new)
     if std_min > std:
1.516 -std\_min = stdparameter_opt = parameter_cur
17 -1.8
   return parameter opt
```
Листинг 1 — Алгоритм поиска оптимального параметра функции коррекции.

Оба метода использованы для коррекции модельных трансмиссионных изображений. Найденные двумя методами значения параметра корректирующей функции в проведенном модельном эксперименте различаются незначительно (не больше чем на 10%).

Разработанный метол предварительной коррекции был включен в программный комплекс, описание которого приведено в **пятой главе**. Там же приведены результаты применения метода. Разработанный комплекс программ "XRayTomoUtil" предназначен для проведения вычислительных экспериментов по рентгеновской томографии в полихроматическом и монохроматическом режимах и тестирования методов подавления артефактов. Блок-схема программного комплекса представлена на рис. 4.

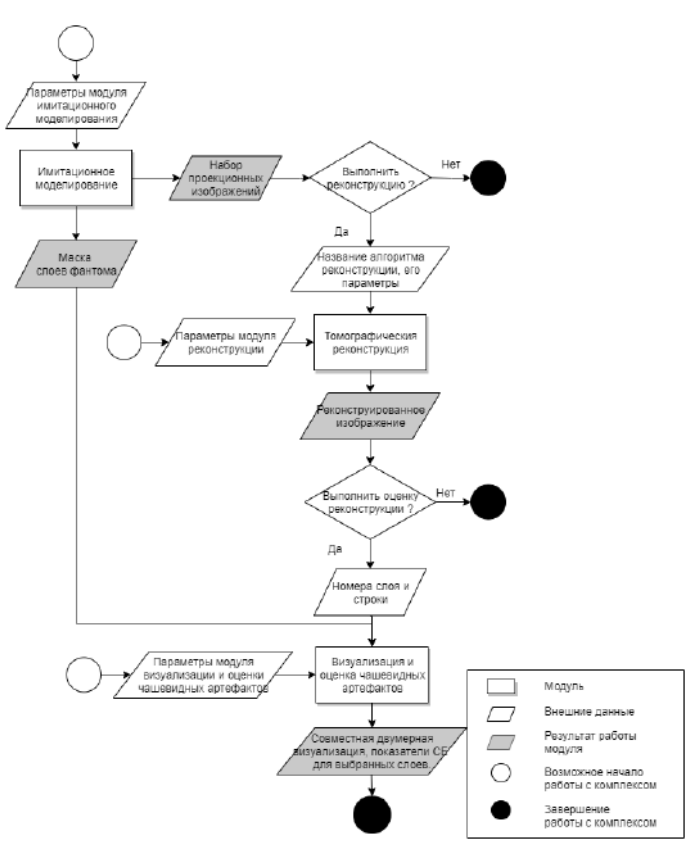

<span id="page-17-0"></span>Рис. 4 — Взаимодействие модулей программного комплекса.

Символ "белый прямоугольник" обозначает модуль программного комплекса, "серый параллелограммам" – результат работы модуля, "белый параллелограмм" – внешние данные, задаваемые пользователем. Символ "белый круг" обозначает возможное начало работы с комплексом программ, "черный круг" – возможное завершение работы. Таким образом, в разработанном программном комплексе выделено три независимых модуля, после работы каждого из которых пользователю предоставляется возможность завершить работу с комплексом программ. Рассмотрим функциональное назначение каждого модуля.

Первый модуль – "имитационное моделирование" Входные парамет $pu - \phi$ айл с параметрами моделирования. Выходные параметры – набор проекций, маска объектов центрального слоя фантома. Основное назначение модуля – генерация набора проекций и его сохранение в указанную директорию. В качестве параметров моделирования пользователь указывает информацию о параметрах фантома и о параметрах эксперимента. В модуле доступны шесть двумерных и шесть трехмерных фантомов с

различной морфологической структурой, линейный размер фантомов задается в диапазоне от 50 до 500 пикселей. Модуль предоставляет возможность моделировать проекционные данные в полихроматическом и монохроматическом режимах. Пользователь должен задать ток, напряжение, материал анода, количество проекционных углов и угловой шаг. Полное описание набора входных и выходных параметров приведено в тексте диссертации. Набор проекций сохраняется в виде набора 16 битных изображений в ТІFF формате, маска центрального слоя сохраняется как 8 битное изображение в PNG формате. Второй модуль - "томографическая реконструкция". Входные параметры - путь к директории, содержащей набор проекций, название алгоритма реконструкции, количество итераций (для алгебраических методов), номер первого и последнего слоев передаваемых в алгоритм реконструкции. Выходные параметры - набор двумерных срезов трехмерной реконструкции (или реконструированное изображение в двумерном случае). Основное назначение модуля - реконструкция набора проекций одним из классических алгоритмов. Доступные алгоритмы реконструкции: алгоритм обратного проепирования с фильтрацией (FBP, для задачи двумерной реконструкции), алгоритм Фельдкампа (для задачи трехмерной реконструкции), алгебраические алгоритмы реконструкции (ART, SIRT, SART) как для двумерной, так и для трехмерной задачи. Модуль включает в себя возможность предварительной обработки проекционных изображений способом, разработанным в четвертой главе диссертационной работы. Третий модуль - "визуализация и оценка чашевидных артефактов". Визуализация заключается в построении на одном изображении указанных пользователем двумерных сечений двух реконструированных изображений и графика профилей этих сечений по указанной строке. Количественная оценка выраженности чашевидных артефактов заключается в расчете показателей  $CE$  для указанных сечений реконструированных изображений разработанным в третьей главе диссертационной работы алгоритмом.

Результат применения программного комплекса для реконструкции изображений образца по экспериментальным данным показан на рис. 5. Образец – детский молочный зуб, линейный размер  $7 \times 12$  мм. Набор проекций получен на микротомографе, функционирующем в Федеральном научном центре РАН "Кристаллография и фотоника". Параметры эксперимента: рентгеновская трубка с молибленовым анолом, летектор - XIMEA-XiRay 11 Mpix. Параметры режима измерения для трубки: напряжение 40 кВ, ток 20 мА и экспозиция 5 с. Расстояние между объектом и источником составляло 1.2 м, расстояние между объектом и детектором - 0.05 м. В ходе сканирования было зарегистрировано 400 изображений с постоянным угловым шагом 0.5 градуса. Размер пикселя детектора – 9 мкм. С помощью разработанного комплекса было получено два реконструированных изображения. Первое изображение получено

путем послойной реконструкции алгоритмом FBP. Двумерный срез реконструированного изображения показан на рис. [5](#page-19-0) а). На рис. [5](#page-19-0) б) показан двумерный срез реконструированного изображения, полученного в результате предварительной обработки корректирующей степенной функцией набора изображений и последующего применения к ним алгоритма FBP. Найденный параметр корректирующей функции – 1.83. На рис. [5](#page-19-0) в) приведена маска данного среза реконструированного изображения, полученная бинаризацией среза методом отсечения по порогу. На рис. [5](#page-19-0) г) показаны профили среза реконструированных изображений по 780 строке.

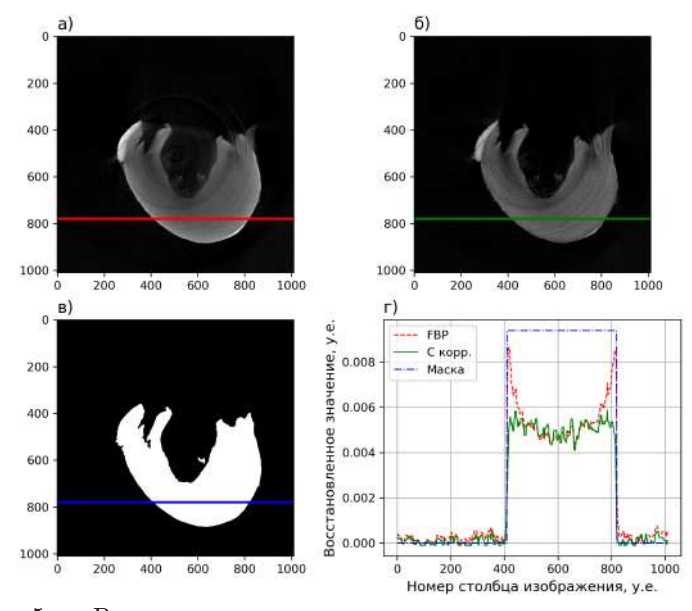

<span id="page-19-0"></span>Рис. 5 — Результат применения программного комплекса для реконструкции экспериментальных данных детского зуба: а) результат реконструкции алгоритмом FBP, б) результат реконструкции тем же алгоритмом с предварительной коррекцией, в) маска изображения, г) профили изображений по указанным на а)-в) линиям.

Пример применения программного комплекса для проведения модельных экспериментов. Параметры моделирования режима питания рентгеновской трубки: ток – 40 мА, напряжение – 40 кВ. Материал анода рентгеновской трубки – молибден. Изображение двумерного фантома показано на рис. [6](#page-20-0) а. Вещества, используемые для моделирования фантома, – Al, Cr, линейный размер – 500 пикселей, размер пикселя составляет 1 мкм. Количество равномерно распределенных проекционных углов составляет 360, значение углового шага – 0,5 градусов. С помощью модуля

"томографическая реконструкция" было рассчитано два реконструированных изображения. Первое изображение получено путем реконструкции алгоритмом FBP. Двумерное реконструированное изображение показано на рис. [6](#page-20-0) а. Второе получено путем реконструкции тем же алгоритмом, но с предварительным применением к проекционным изображениям функции коррекции (рис. [6](#page-20-0) б). Найденный параметр функции коррекции равен 1.49. К данным реконструированным изображениям применен модуль "визуализация и количественная оценка выраженности чашевидных артефактов", рис. [6](#page-20-0) является результатом его работы. На рис. [6](#page-20-0) в показаны профили реконструкций по 250 строке. Показатель  $CE$  составил 0.14 для реконструкции методом FBP и 0.003 для реконструкции предложенным методом. По полученным результатам можно сделать следующие выводы. Во-первых, разработанный комплекс программ позволяет работать с данными, полученными в ходе томографического эксперимента. Во-вторых, метод предварительной обработки проекционных изображений с автоматическим поиском параметра хорошо подавляет чашевидные искажения.

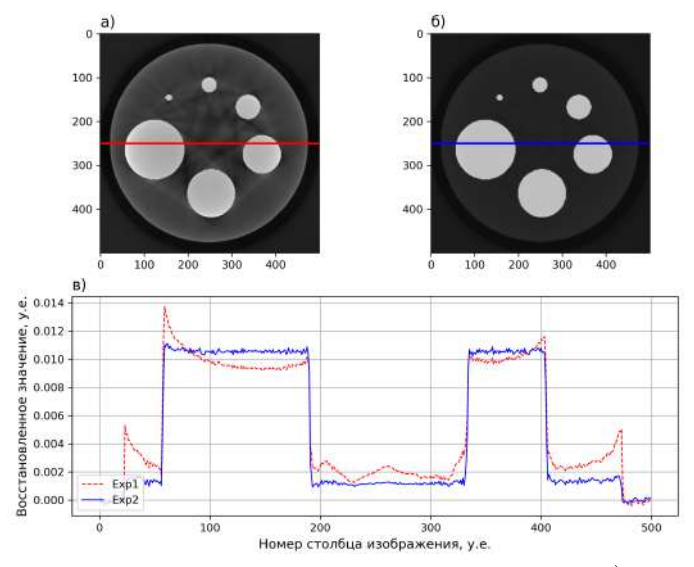

<span id="page-20-0"></span>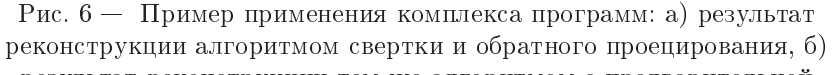

результат реконструкции тем же алгоритмом с предварительной коррекцией, в) профили изображений по указанным на а)-б) линиям.

В заключении приведены основные результаты работы:

1. Показано, что исследованная спектральная модель оптического тракта рентгеновского томографа описывает отклик рентгеновского томографа с детектором c непрямой регистрацией в 1.4

раза лучше, чем наилучшая монохроматическая модель для полученных экспериментальных данных. Доказано, что функции, описывающие лучевые полихроматические интегралы. - положительные, выпуклые вверх, неубывающие.

- 2. Исследован метод предварительной обработки измеренных в полихроматической моде томографических данных. Показано, что показательные функции приближают полихроматические лучевые интегралы к линейной модели в 1.5 раза лучше, чем используемый класс полиномиальных функций второй степени, т.е. в модели корректирующей функции количество параметров можно снизить с 3 ло 1.
- 3. Предложен метод количественной оценки выраженности чашевидных артефактов. Показано, что результат применения метода согласуется с профилем восстановленного изображения.
- 4. Предложен алгоритм автоматического определения параметра корректирующей функции при неизвестных составе образца и спектре излучения. Показано, что в случае образца, состоящего из единственного вещества, найденный алгоритмом параметр позволяет получить восстановленное изображение с подавленными чашевидными артефактам.
- 5. Для проведения вычислительных экспериментов по рентгеновской томографии в полихроматическом режиме разработан комплекс программ численного моделирования.

## Публикации автора по теме диссертации

#### Публикации в изданиях из списка ВАК РФ

1. Ингачева А.С. Спектральная модель сигнала одноканальных рентгеновских измерительных приборов, использующих полихроматическое зонлирующее излучение / С. Ингачева А. // Сенсорные системы. - $2019. - T. 33, N9.3. - C. 212-221.$ 

2) Polychromatic CT data improvement with one-parameter power correction  $/$  A. Ingacheva, M. Chukalina  $//$  Mathematical Problems in Engineering.  $-2019. - Vol. 2$ , no. 1.

3) Методы предобработки томографических изображений с учетом термической нестабильности рентгеновской трубки / А. Ингачева, А. Бузмаков // Автометрия. - 2019. - Т. 55, № 2. - С. 1-12.

4) Рентгеновский компьютерный томограф - новый инструмент в распознавании / Ингачева А.С., Шешкус А.В., Чернов Т.С., Лимонова Е.Е., Арлазаров В.В. // Труды ИСА РАН. - 2018. Т. Спецвыпуск. - С.  $90 - 99$ .

5) Лабораторные микротомографы: конструкция и алгоритмы обработки данных / Бузмаков А.В., Асадчиков В.Е., Золотов Д.А., Рощин

Б.С., Дымшиц Ю.М., Шишков В.А., Чукалина М.В., Ингачева А.С., Ичалова Д.Е., Кривоносов Ю.С. // Кристаллография. — 2018. — Т. 63, № 6. — С. 1007—1011.

#### Публикации в сборниках трудов конференций

6) Методы подавления артефактов в полихроматичной рентгеновской микротомографии / Бузмаков А.В., Золотов Д.А., Ичалова Д.Е., Чукалина М.В., Николаев Д.П., Прун В.Е., Ингачева А.C., Гладков А.П., Якимчук И.В., Асадчиков В.Е. // Тезисы докладов. Конференция "Рентгеновская оптика – 2016". Черноголовка, 26-29 сентября. – 2016. – С. 15.

7) Компьютерная томография: от схемы измерения к результатам реконструкции через выбор оптимальных параметров модели / Ингачева А.С., Чукалина М.В., Бузмаков А.В., Гладков А.П., Асадчиков В.Е. // Материалы Первого Российского кристаллографического конгресса. Москва. ВДНХ. 21-26 ноября. – 2016. – С. 165.

8) CT image quality assessment based on morphometric analysis of artifacts / Nikolaev D., Buzmakov A., Chukalina M., Yakimchuk I., Gladkov A. Ingacheva A. // 2016 International Conference on Robotics and Machine Vision.  $-2017. - T. 10253. - C. 102530B. - Web of Science, Scopus.$ 

9) Automatic Beam Hardening Correction For CT Reconstruction. / M. Chukalina M., Ingacheva A., Buzmakov A., Polyakov I., Gladkov A., Yakimchuk I., Nikolaev D. // 31st European Conference on Modelling and Simulation. – 2017. – С. 270–275. – Web of Science, Scopus.

10) Method preprocessing data acquired in tomography experiment / Ingacheva A., Buzmakov A., Polyakov I., Gladkov A., Chukalina M. // Synchrotron and Free electron laser Radiation: generation and application (SFR-2018). Novosibirsk, Russia, June 25 –28. – 2018. – С. 35.

11) Method for numeric estimation of Cupping effect on CT images / A. Ingacheva A., Chukalina M., Buzmakov A., Nikolaev D. // 2019 International Conference on Machine Vision. – 2020. – С. 1143331. – Web of Science, Scopus.

#### Свидетельство о регистрации программы для ЭВМ

12) Свидетельство о регистрации программы "Colibri": Реестр программ для ЭВМ, №2018610876, Ингачева А. С., Шешкус А. В., Бузмаков А. В., Гладков, А. П. 18.01.2018.

#### Ингачева Анастасия Сергеевна

Модели и методы рентгеновской компьютерной томографии в полихроматическом режиме

Автореф. дис. на соискание ученой степени канд. физ.-мат. наук

Подписано в печать . . . Заказ № Формат 60×90/16. Усл. печ. л. 1. Тираж 100 экз. Типография